# CS 4530: Fundamentals of Software Engineering Module 12: Testing Larger Things

### Jon Bell, Adeel Bhutta, Mitch Wand Khoury College of Computer Sciences

© 2024 Released under the [CC BY-SA](https://creativecommons.org/licenses/by-sa/4.0/) license

# Learning Objectives for this Lesson

- By the end of this lesson, you should be prepared to:
	- Design test cases for code using fakes, mocks and spies
	- Explain why you might need a test double in your testing
	- Explain why you might need tests that are larger than unit tests
	- Explain how large, deployed systems lead to additional testing challenges

# Story so far: Tests Check Return Values

- test('addStudent should add a student to the database', () => { // const db = new DataBase () expect(db.nameToIDs('blair')).toEqual([])
	- const id1 = db.addStudent('blair');
	- expect(db.nameToIDs('blair')).toEqual([id1]) });

export interface IClockWithListeners { reset():void // resets the time to 0 tick():void // increment time and notify all listeners // add a listener and initialize it with the current time addListener(listener:IClockListener):void } 4

export interface IClockListener { // @param t - the current time, as reported by the clock notify(t:number):void }

export class ProducerClock implements IClockWithListeners { // some implementation }

# Challenge: How to test the ProducerClock?

clockWithObserverPattern.test.ts

### Test the ProducerClock with a Fake ClockListener

```
class ClockListenerForTest implements IClockListener {
    private time : number = 0constructor (private masterClock:IClockWithListeners) {
        masterClock.addListener(this)
    }
    notify (t:number) : void \{this. time = t\}getTime () : number {return this._time}
}
```
clockWithObserverPattern.test.ts

export interface IClockWithListeners { reset():void // resets the time to 0 tick():void // increment time and notify all listeners // add a listener and initialize it with the current time addListener(listener:IClockListener):void }

### Now we can test using the custom observer

import { ProducerClock } from "./clockWithObserverPattern";

const clock1 = new ProducerClock const listener1 = new ClockListenerforTest(clock1)

describe("tests for ProducerClock", () => { test("after reset, listener should return 0", () => { clock1.reset() expect(listener1.getTime()).toBe(0) }) test("after one tick, listener should return 1", () => { clock1.reset(); clock1.tick() expect(listener1.getTime()).toBe(1) }) test("after two ticks, listener should return 2", () => { clock1.reset(); clock1.tick(); clock1.tick() expect(listener1.getTime()).toBe(2) }) })

- 
- 

clockWithObserverPattern.test.ts

### "Test Doubles" Stand In For Other Components

- Act as a stand-in for components, allowing for testing in isolation
- Fakes: Replace client implementations with dummies for testing
- Mocks: Automatically-generated fake implementations for an interface
- Spies: Automatically-instrument internals of objects, classes or modules

### Test doubles replace uncontrollable things with things that you do control

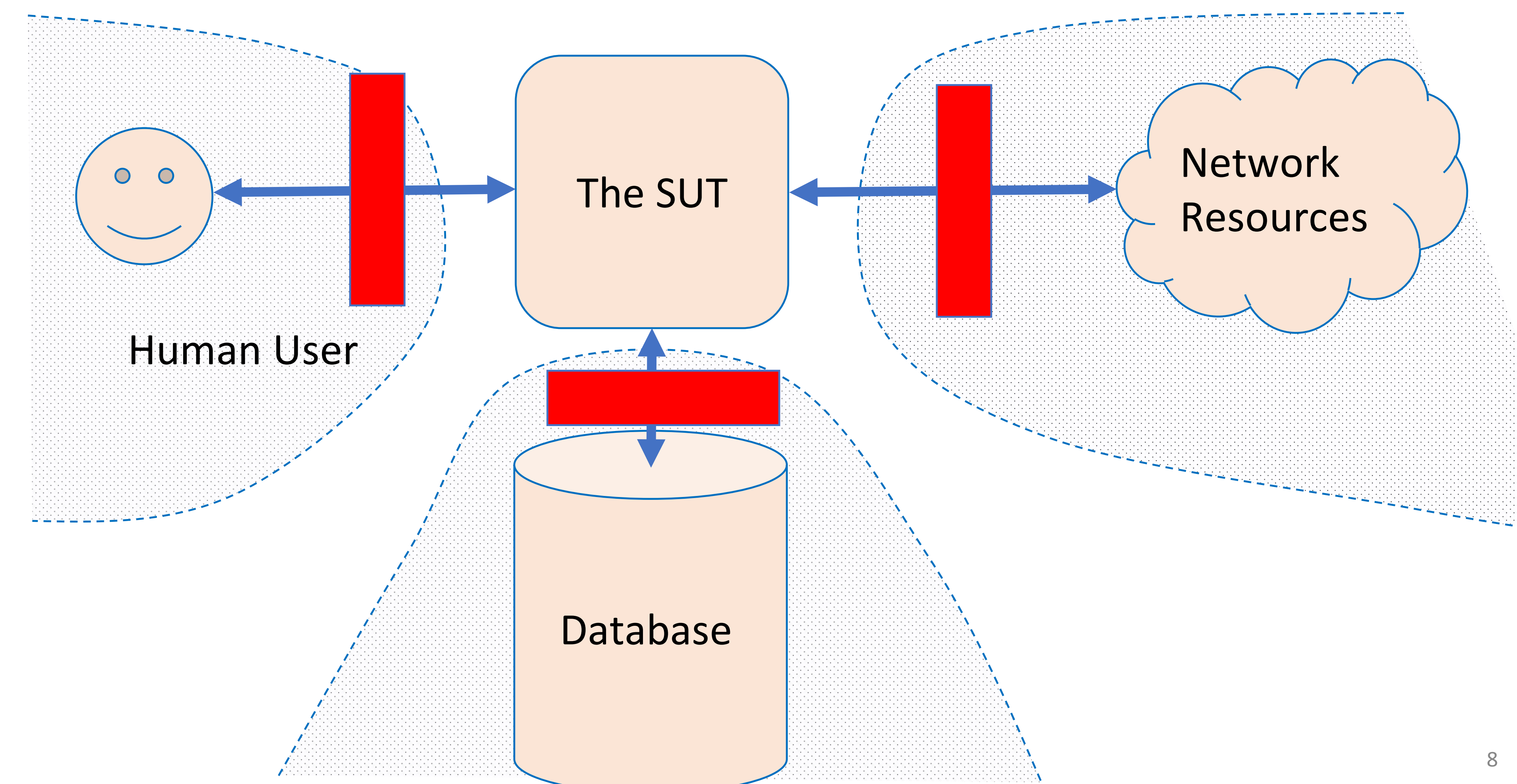

### Fake Listener: Discussion

- class ClockListenerForTest implements IClockListener {  $private$  \_time : number =  $0$ constructor (private masterClock:IClockWithListeners) { masterClock.addListener(this) } notify (t:number) : void {this.\_time = t} getTime () : number {return this. time} }
- Good news:
	- It works!
	- It doesn't require learning other libraries
- Bad news:
	- It's a maintenance burden (what if new methods are added to IClockListener?)
	- It took manual effort to write
	- Richer fakes (e.g. track how many times a method called) are even more effort to write

## Mocks are automated fakes

• Jest's mocks return "undefined" by default (can be customized), and track calls to the function

test("simplest mock behavior", () => { const mockFunction1 = jest.fn();

> const result1 = mockFunction1("17"); const result2 = mockFunction1("42")

expect(result1).toBeUndefined(); expect(result2).toBeUndefined()

expect(mockFunction1).toHaveBeenCalled(); expect(mockFunction1).toHaveBeenCalledTimes(2);

expect(mockFunction1).toHaveBeenCalledWith("17"); expect(mockFunction1).toHaveBeenCalledWith("42")

## You can customize your mock in many ways

test("customizing mock functions", () => {

// you can specify the the return value const mockFunction3 = jest.fn(); mockFunction3.mockReturnValue("baz");

expect(mockFunction3(17)).toBe("baz"); expect(mockFunction3).toHaveBeenCalledWith(17);

// or give the mock an implementation const mockFunction2 = jest.fn() mockFunction2.mockImplementation((n: number) => n + n);

expect(mockFunction2(3)).toBe(6); expect(mockFunction2(14)).toBe(28) expect(mockFunction2).toHaveBeenCalledWith(3); expect(mockFunction2).toHaveBeenCalledWith(14);

// you can also reset the mock's history and implementation mockFunction2.mockReset() expect(mockFunction2).not.toHaveBeenCalledWith(14);

Jest's Mock API:<https://jestjs.io/docs/mock-function-api>

simpleMocks.test.ts

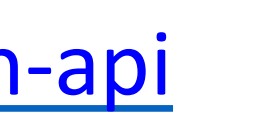

### Mock Classes and Interfaces with Jest-Mock-Extended

```
import { mock, mockClear } from 'jest-mock-extended';
import { IClockListener, ProducerClock } from './clockWithObserverPattern';
```

```
const clock1 = new ProducerClock();
//Automatically create an implementation of IClockListener, each method is a mock function
const listener1 = mock<IClockListener>();
clock1.addListener(listener1);
```

```
describe('tests for ProducerClock', () => {
   beforeEach(() => {
       mockClear(listener1); //Clear the mock function's history
   });
   test('after one tick, listener should return 1', () => {
        clock1.reset();
       clock1.tick();
        expect(listener1.notify).toHaveBeenLastCalledWith(1);
    });
    test('after two ticks, listener should return 2', () => {
        clock1.reset();
        clock1.tick();
        expect(listener1.notify).toHaveBeenLastCalledWith(1);
        clock1.tick();
        expect(listener1.notify).toHaveBeenLastCalledWith(2);
        expect(listener1.notify).toHaveBeenCalledTimes(2);
   });
});
```
clockWithObserverPatternMock.test.ts

### Unlike mocks, spies *instrument* existing implementations

- Consider cases where you *don't* want a complete fake, but *do* want to check side-effects:
	- What was sent on the network?
	- How many times was a problem logged?
	- What was inserted in the database?
- Jest can automatically instrument existing code to make it into a "spy"  $-$  a mock but with the original implementation

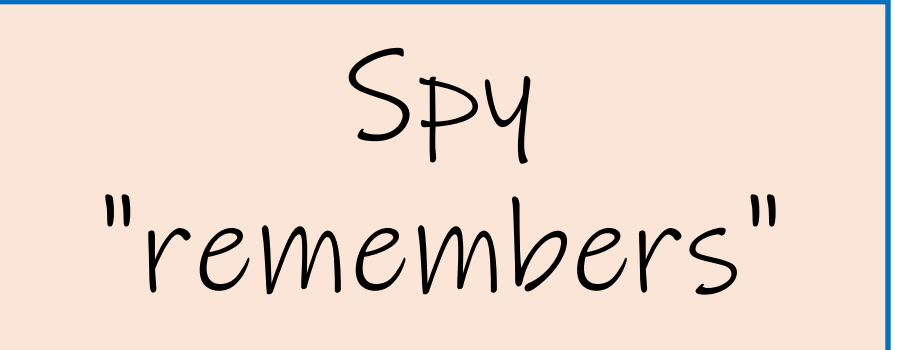

# Use jest.spyOn to create a spy on an object

import { ClockListener, ProducerClock } from './clockWithObserverPattern';

const notifySpy = jest.*spyOn*(clockClient, 'notify'); *// Spy on calls to notify on this clock*

```
const clock1 = new ProducerClock();
const clockClient = new ClockListener(clock1);
describe('tests for ProducerClock', () => {
 beforeEach(() => {
   notifySpy.mockClear(); // Clear the mock function's history
 });
 test('after one tick, listener should return 1', () => {
   clock1.reset();
   clock1.tick();
   expect(notifySpy).toHaveBeenLastCalledWith(1);
 });
 test('after two ticks, listener should return 2', () => {
   clock1.reset();
   clock1.tick();
   expect(notifySpy).toHaveBeenLastCalledWith(1);
   clock1.tick();
   expect(notifySpy).toHaveBeenLastCalledWith(2);
   expect(notifySpy).toHaveBeenCalledTimes(2);
 });
}); clockWithObserverPatternSpy.test.ts
```
- Syntax: jest.spyOn(object, methodName)
- Example from last slide:

- You can specify *any* object, and *any* method name (even private methods)
- Spy on objects *or* entire modules
- The spy logs *all* calls to that method of that object or module
- The call to the original still gets made, unless the spy explicitly supplies a substitute
	- we'll illustrate this a few slides from now.

const clock1 = new ProducerClock();

*/\*\* Some listener that we happen to know about \*/* const clockClient = new ClockListener(clock1);

*/\*\* Spy on calls to 'notify' on this listener* \*/ const notifySpy = jest.*spyOn*(clockClient, 'notify');

### Spies can be used even when you can't control the SUT

### Let's use mocks and spies to test the http client from the async module

export class Echo {

/\*\* @argument a string

- \* @returns a promise to return the same string
- \* @requires axios
- \* @calls https://httpbin.org/get?answer=\${str} \*/

public static async echo(str: string): Promise<string> { const res = await axios.get(`https://httpbin.org/get?answer=\${str}`); return res.data.args.answer; }

}

EchoClass.ts

# Create a spy on (axios, 'get')

```
import { Echo } from './EchoClass';
```
// etc...

```
test('just spying on a function runs the original', async () => {
    test('echo should return its argument', async () => {
      const spy1 = jest.\text{spyOn}(axis, 'get');const str = '34;
      const res = await Echo.echo(str);
      expect(spy1).toHaveBeenCalled();
      expect(res).toEqual(str);
    });
  });
```
echo.test.ts

## Next step: define a mock for the axios call

- async function mockAxiosCall(url: string) { return { data: { args: { answer: url.split('=')[1] } } }; }
- // Hmm, we better test mockAxiosCall!

```
describe('tests for mockAxiosCall', () => {
  test('mockhttpbin should return its argument', async () => {
    const url = 'https://httpbin.org/get?answer=33'
    const res = await mockAxiosCall(url);
   expect(res).toEqual({ data: { args: { answer: "33" } } });
 });
})
```
### echo.test.ts

### Now install the mock, so the 'get' doesn't get called. echo.test.ts

test('mock axios.get so httpbin is not called', async () => { jest.resetAllMocks(); const str =  $'34$ ; const res = await Echo.echo(str); expect(spy1).toHaveBeenCalled(); expect(res).toEqual(str); })

- 
- const spy1 = jest.spyOn(axios, 'get'). mockImplementation(mockAxiosCall);
	-

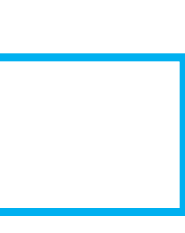

### What if we wanted to test a client of echo?

• But we didn't want to issue any http requests

import { Echo } from './EchoClass';

 $/***$  calls echo twice and concatenates the results  $*/$ export async function echoClient(str: string) { const res1 =  $await$  Echo.echo(str); const res $2 =$  await Echo.echo(str); return res1 + res2; }

echoClient.ts

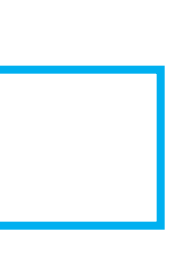

# Solution: create a mock for Echo

import { echoClient } from './echoClient';

```
jest.spyOn(Echo, 'echo').mockImplementation((str: string) => Promise.resolve(str));
jest.spyOn(axios, 'get').mockRejectedValue('axios.get should not be called');
```
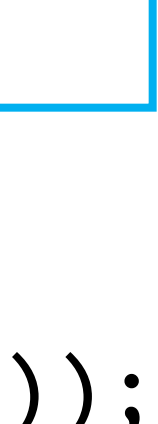

describe('tests for echoClient', () => { beforeEach(jest.resetAllMocks); beforeEach( $() \Rightarrow$  { // mock echo with a correct return value // mock axios.get to always throw an error; // if our test calls the real axios.get, it will fail }) test('echoClient should return its argument twice', async () => { const str = '345'; const res = await echoClient(str); expect(res).toEqual(str + str); }); })

echoClient.test.ts

## Test Doubles Have Weaknesses

- Some failures may occur purely at the integration between components:
	- The test may assume wrong behavior (wrongly encoded by mock)
	- Higher fidelity mocks can help, but still just a snapshot of the real world
- Test doubles can be brittle:
	- Spies expect a particular usage of the test double;
	- The test is "brittle" because it depends on internal behavior of SUT;
- Potential maintenance burden: as SUT evolves, mocks must evolve.

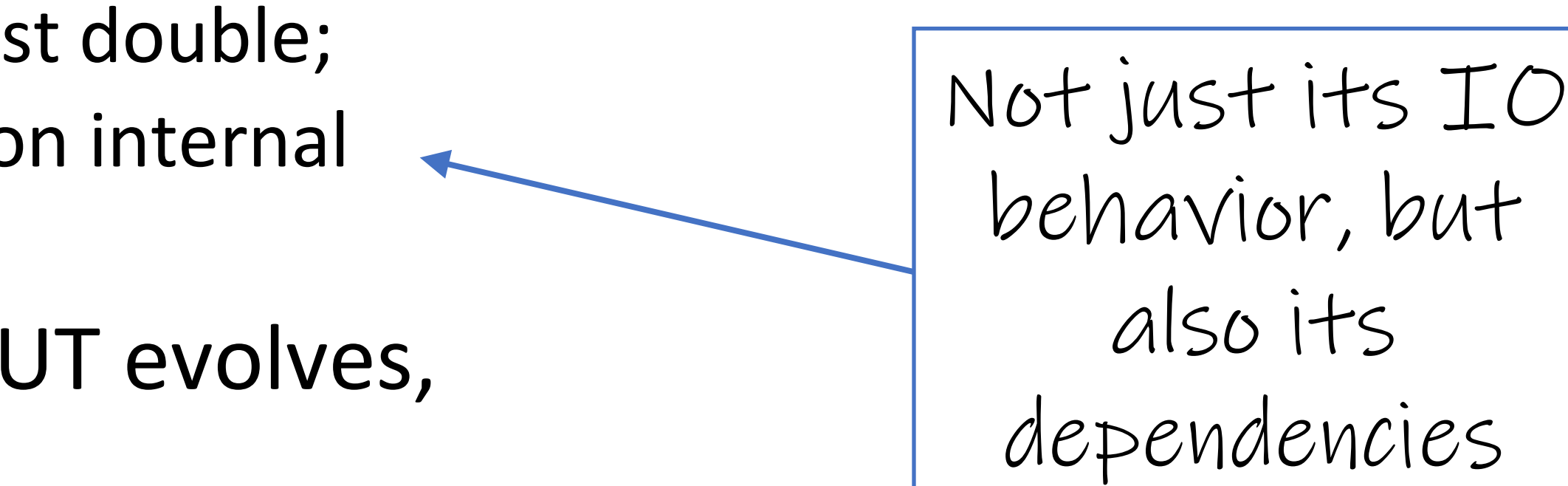

Did we correctly model the behavior of httpbin?

### What if we didn't want to make assumptions about how httpbin behaves?

- We'd need to actually call httpbin.
- This is no longer a unit test; it's an integration test
- Which brings us to our next topic.

### But some bugs are observable only when multiple components interact.

- These are usually because one module has made incorrect assumptions about some other module
- Unit tests won't reveal such bugs
- Mocks won't help, either (since they may incorporate our incorrect assumptions)
- So you really need integration tests

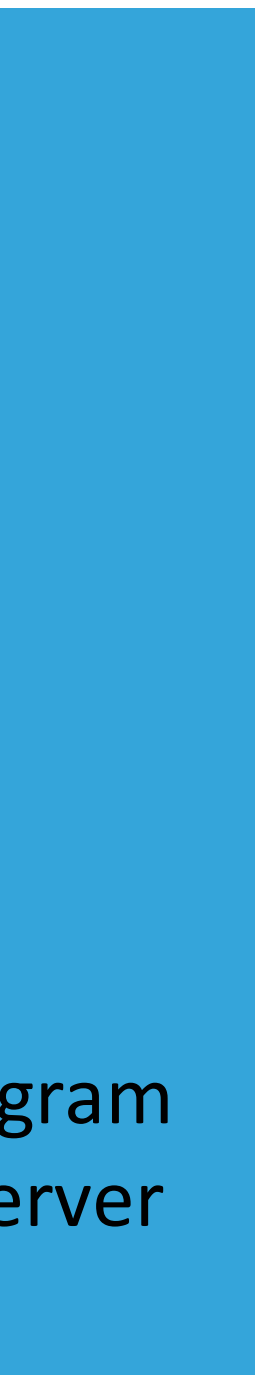

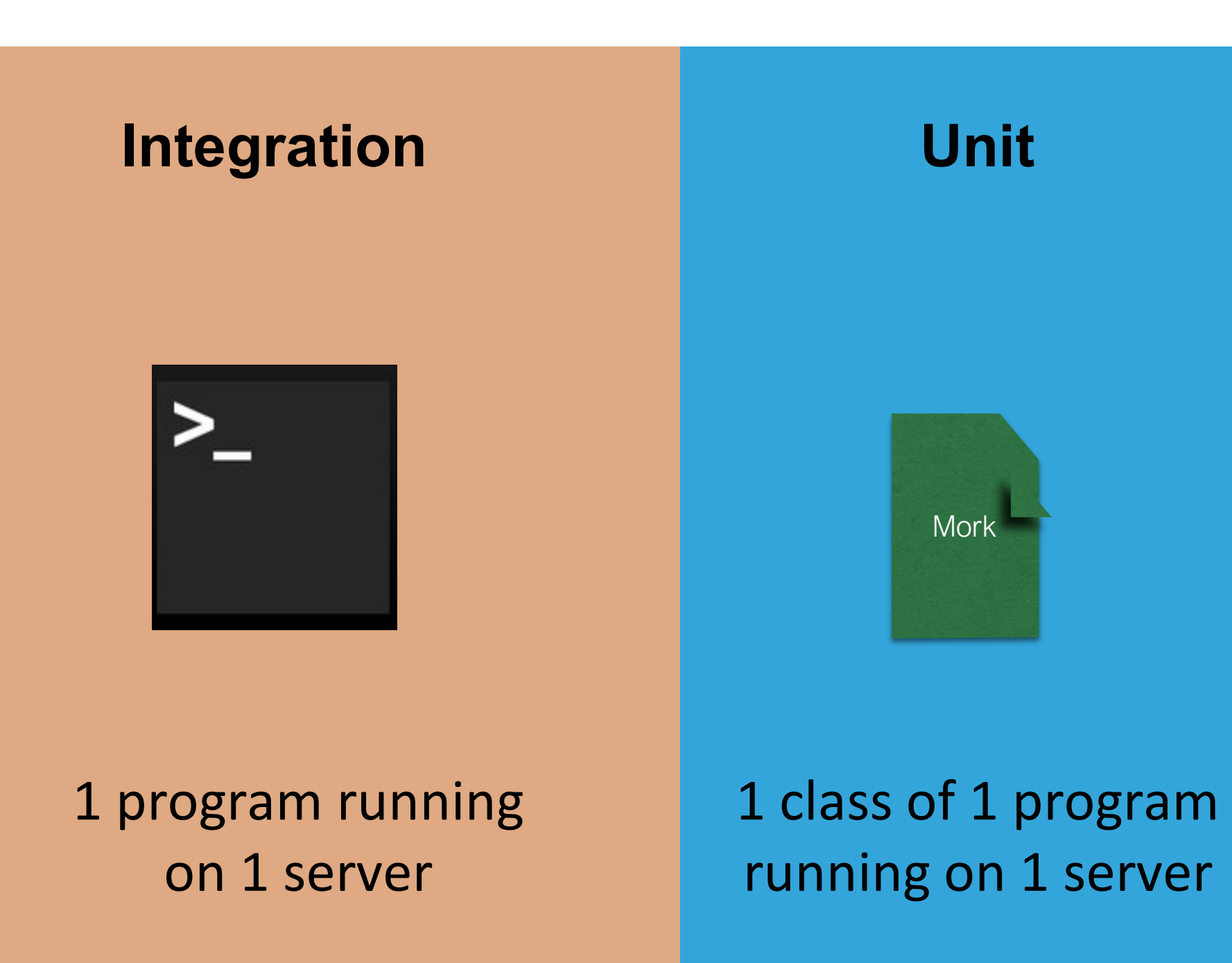

# Integration tests may be larger

- Does the presence of other jobs on our server change the behavior of our program?
- Does the presence of the other servers change the behavior of our program?

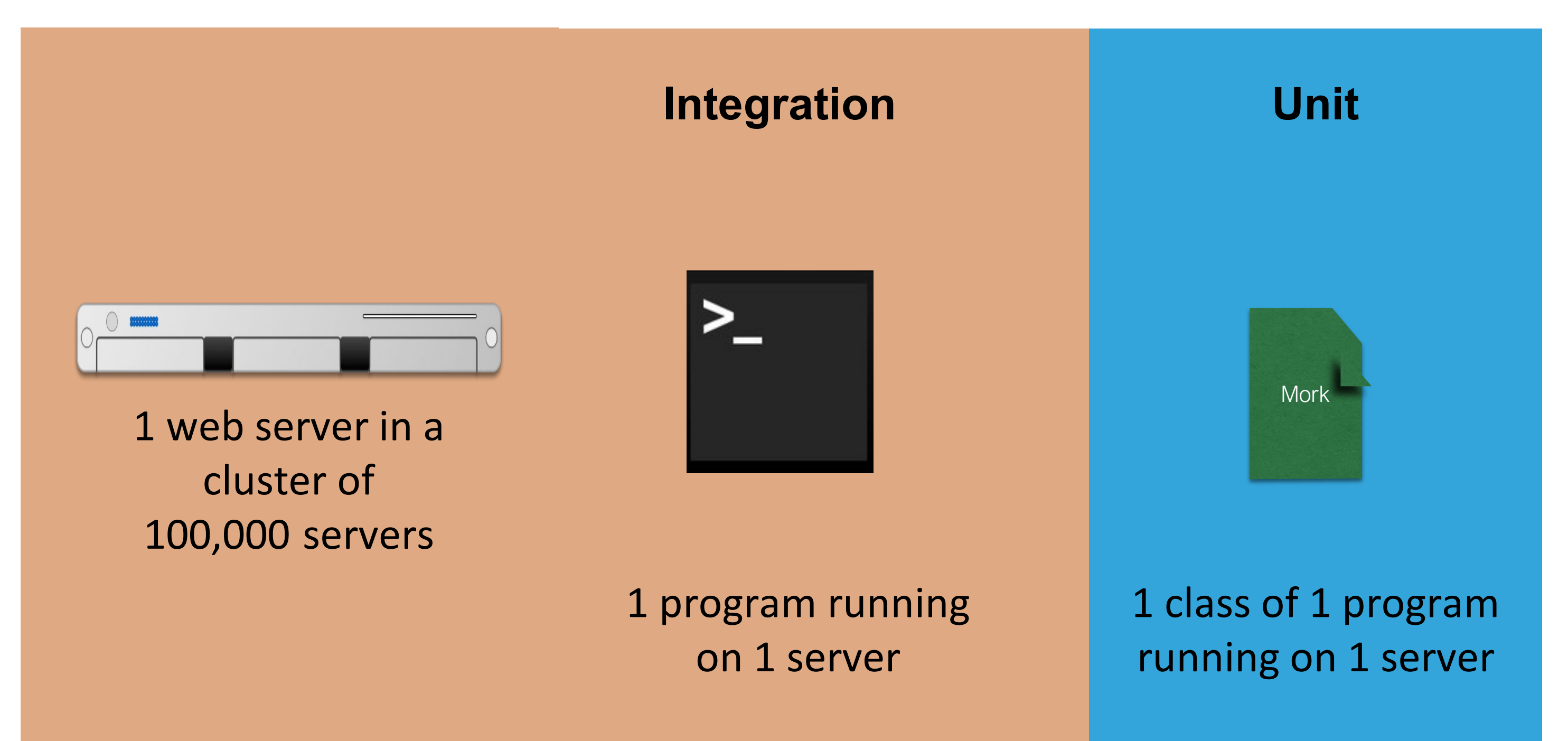

### Some Tests are Enormous

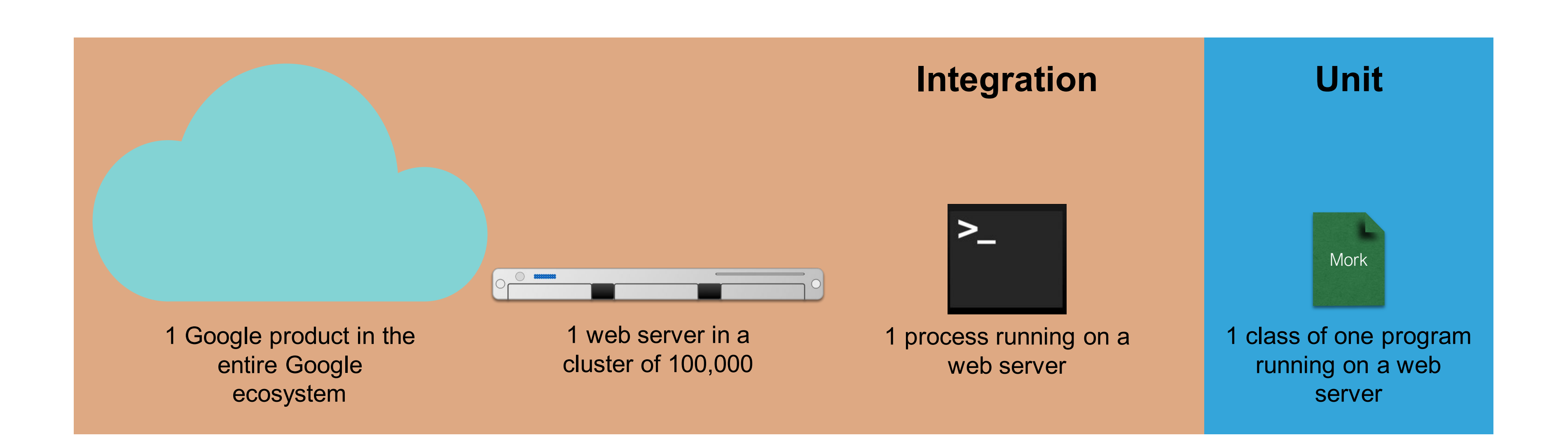

# Google classifies tests by "size"

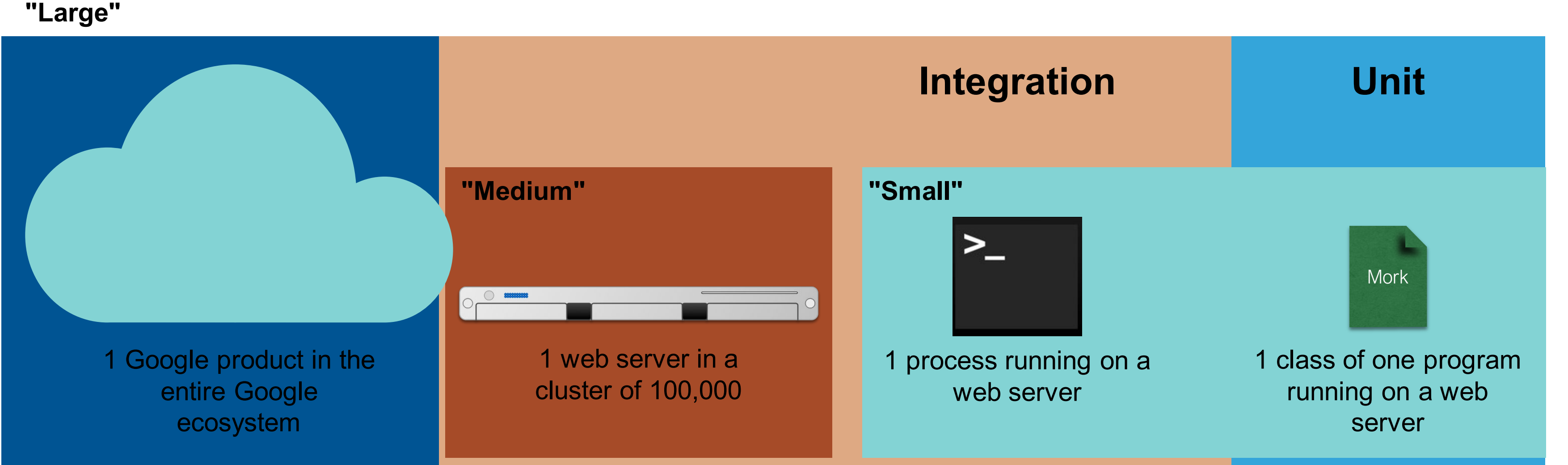

- "small" = single process
- "medium" = single machine
- $•$  "large" = bigger than that.

# How big is my test?

- Small: run in a single thread, can't sleep, perform I/O or make blocking calls
- Medium: run on single computer, can use processes/threads, perform I/O, but only contact localhost
- Large: Everything else

*From SoftEng @ Google Chapter 11*

• https://learning.oreilly.com/library/view/software-engineeringat/9781492082781/ch11.html#testing\_overview

# Testing Distribution (How much of each kind of testing we should do?)

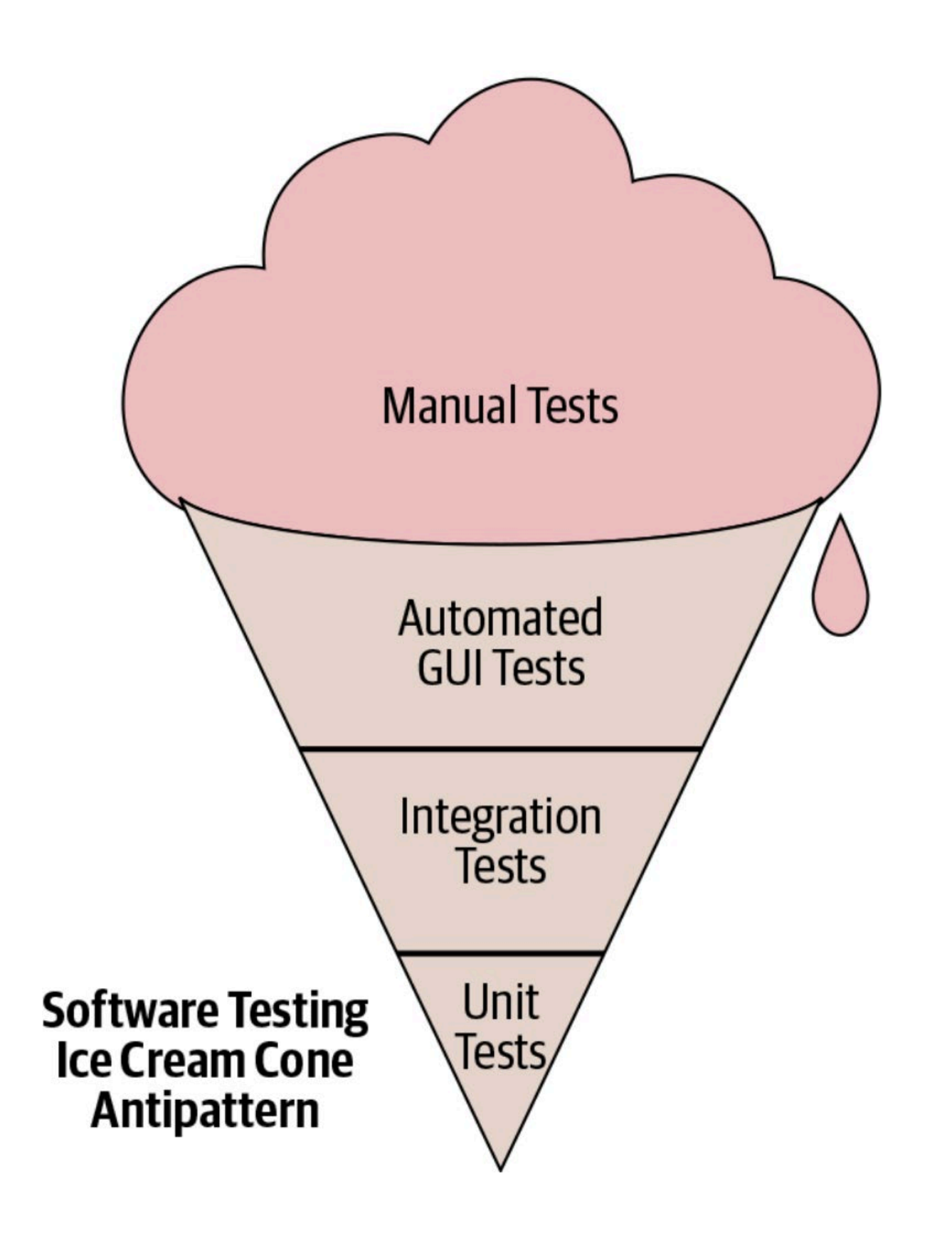

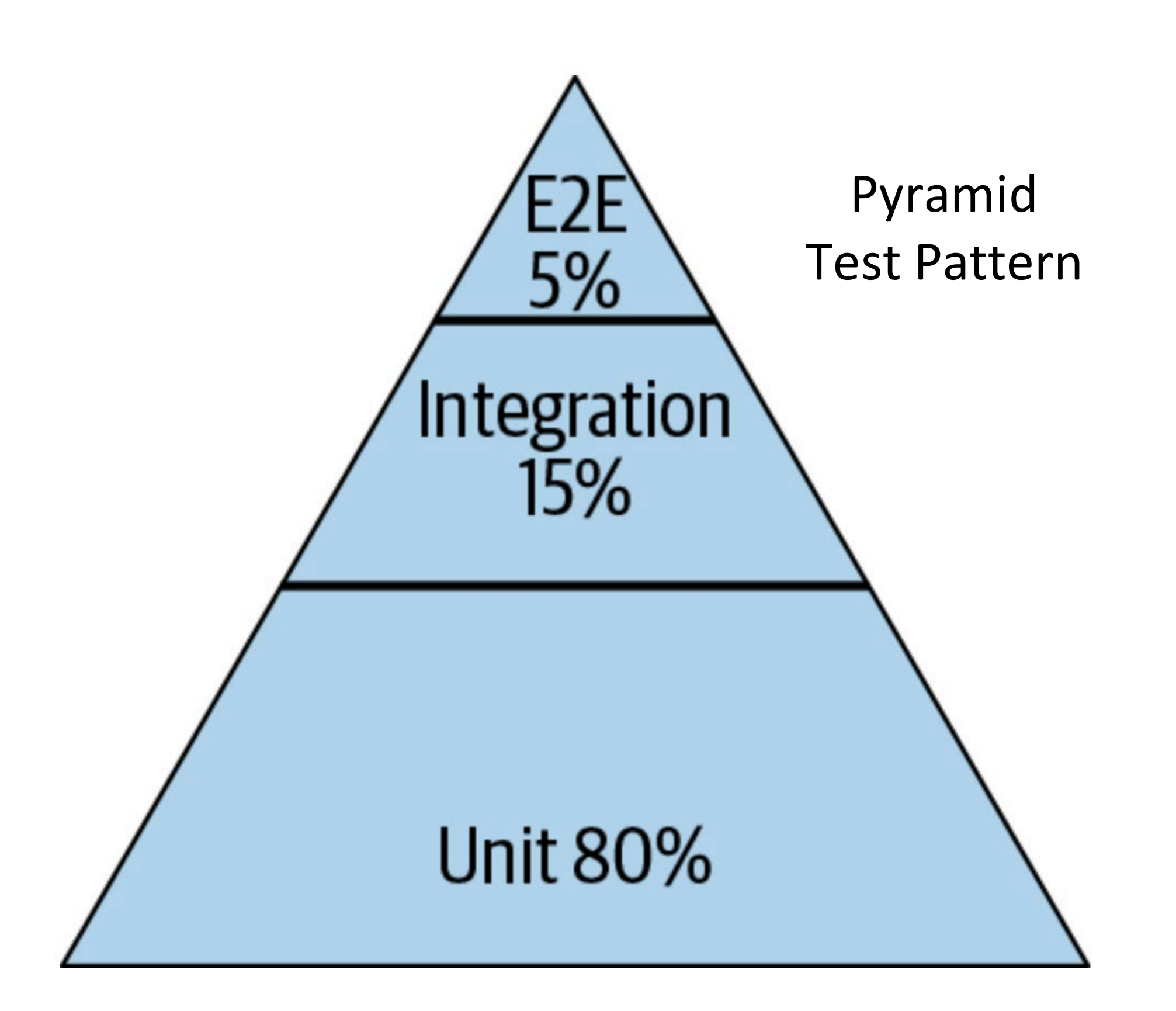

### "End-to-End" Tests are Enormous

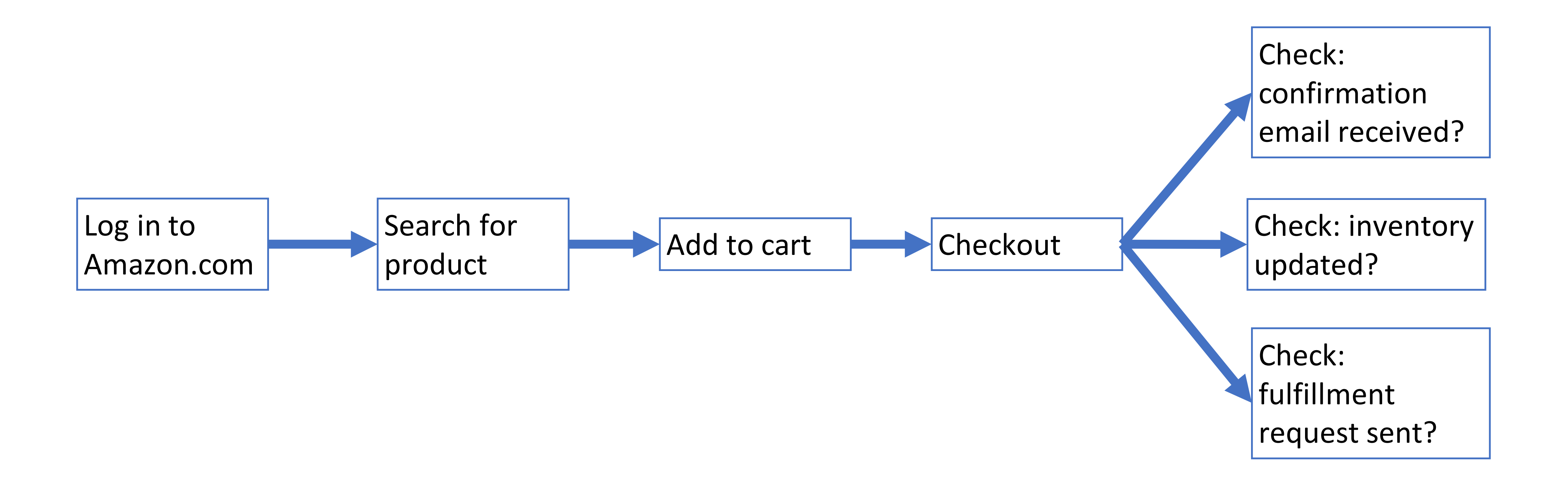

# Medium and Large Tests can be Flaky

- Flaky test failures are false alarms
- Tests that are hermetic defend against "test order dependency" - failures due to tests running in other orders
- Most common cause of flaky test failures: "async wait" - tests that expect some asynchronous action to occur within a timeout
- Good tests avoid relying on timing

[Luo et al, FSE 2014 "An empirical analysis of flaky tests"]

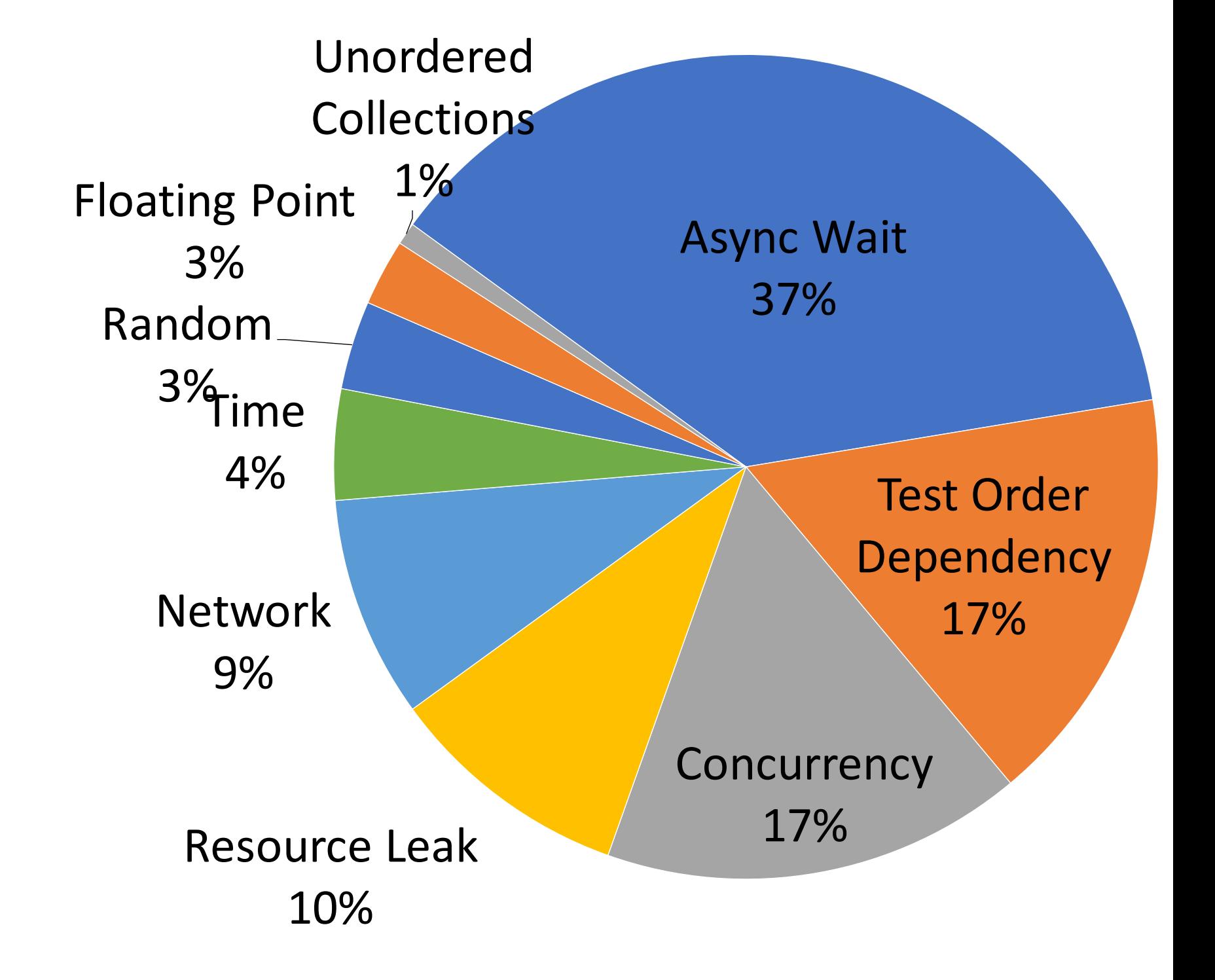

# Flaky Test Example: Async/Wait

- Most common root cause of flakiness
- Difficult to avoid, but consider:
	- Have more "small" tests that don't require concurrency
	- Ensure sufficient resources available for running tests
	- Embed reasonable error detection to classify test failures as likely to be "flaky" vs true failures

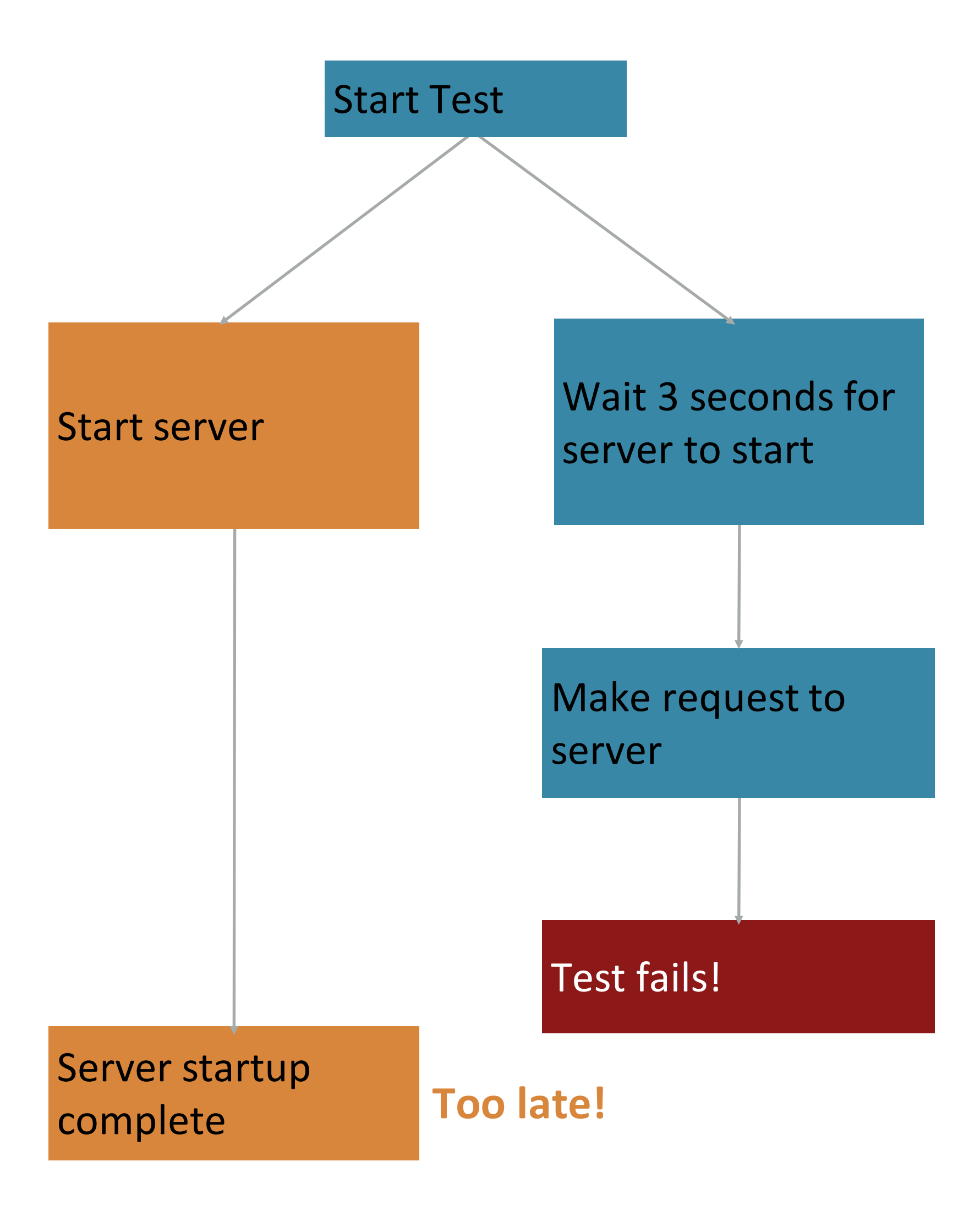

### Deployed systems create even more testing challenges

- Clients believe "how it is now is right",
	- Not "how the API intended it to be is right"
	- Writing thorough test suite is even harder, less useful
	- What is a "breaking change"?
- Still: vital to detect breaking changes
- Examples:
	- Detailed layout of GUIs
	- Side-effects of APIs, particularly under corner-cases

## Mock System-Level Components with Capture/Replay

- Record the API requests and responses that clients make
- Test new versions of the API by identifying requests that result in different responses ("breaking changes")

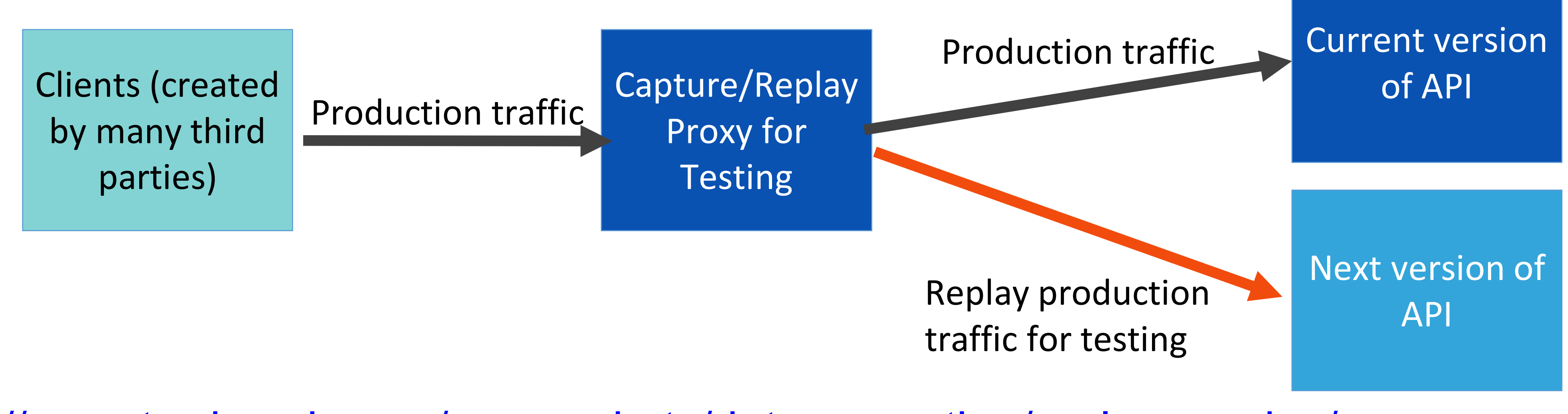

https://www.tradeweb.com/our[-markets/data--reporting/replay-service/](https://www.tradeweb.com/our-markets/data--reporting/replay-service/)

### Snapshot Tests Can Detect GUI Changes

- The first time the test runs, it saves a "snapshot" of the rendered GUI
- Subsequent runs will fail if the snapshot changes

```
import renderer from 'react-test-renderer';
import Link from '../Link';
it('renders correctly', () => {
 const tree = renderer
    .create(<Link 
page="http://www.facebook.com">Facebook</Li
nk)
      .toJSON();
  expect(tree).toMatchSnapshot();
});
```
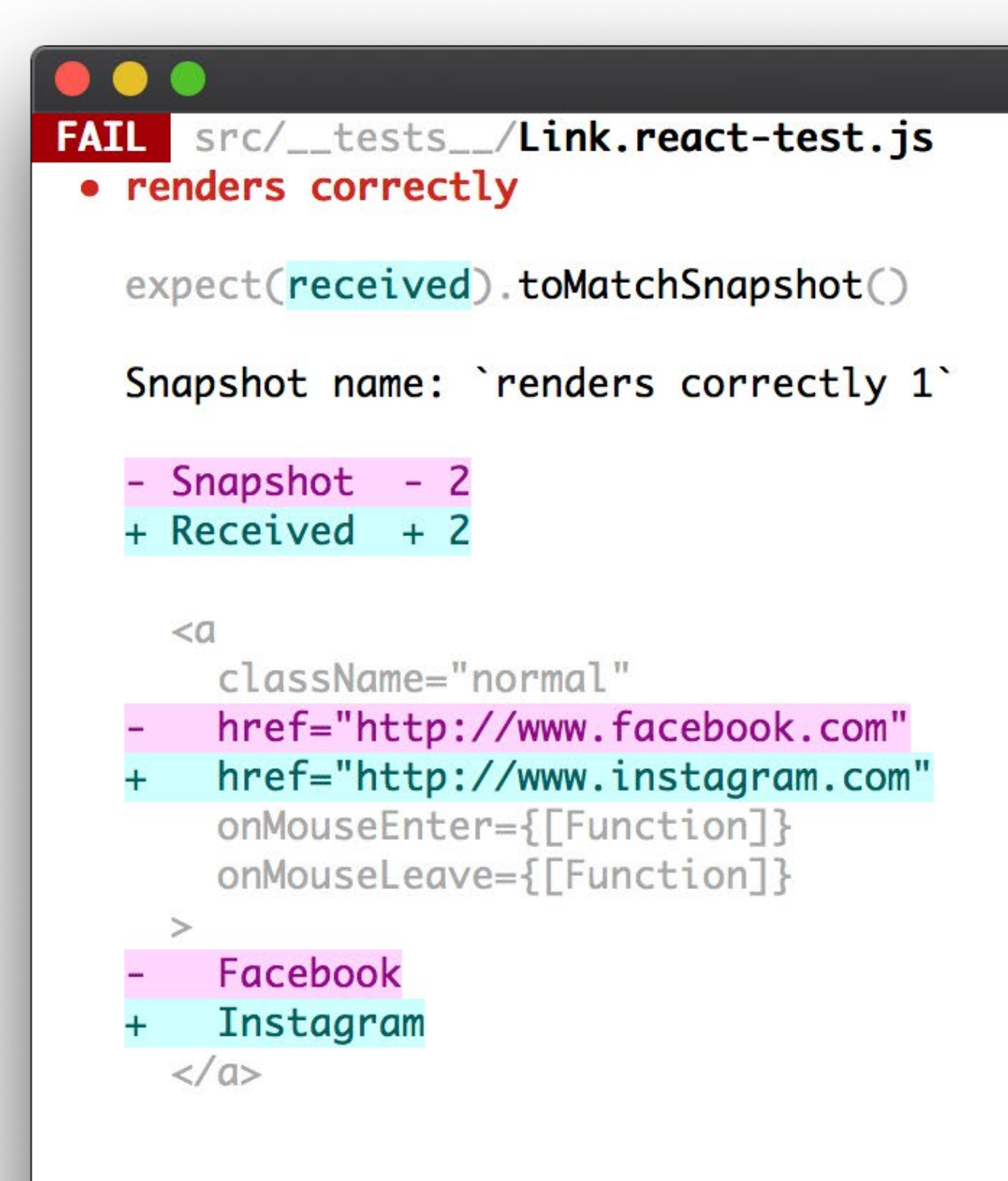

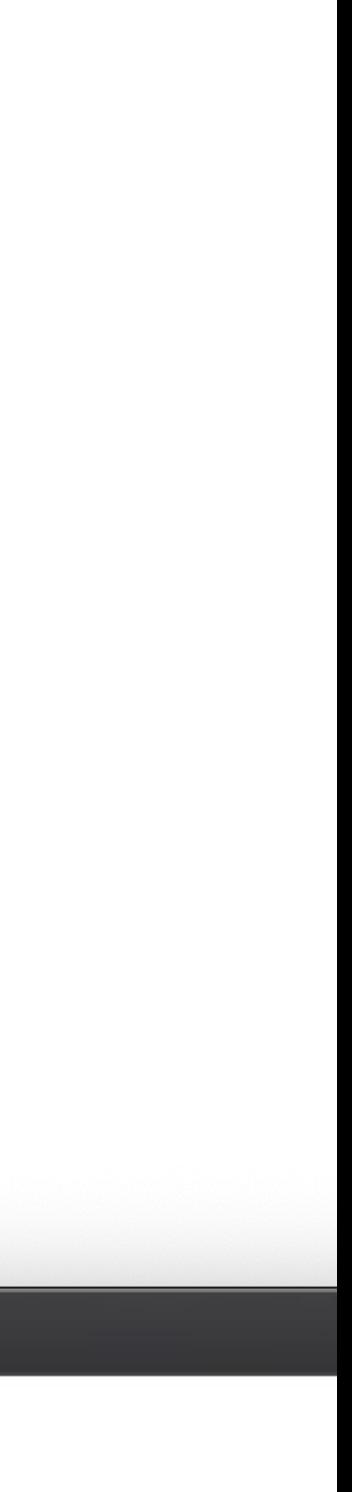

### Product Owners can Assess Visual Snapshot Tests

- Capture a visual snapshot of an application under a state
- If that snapshot changes, produce a visual report for manual sign-off

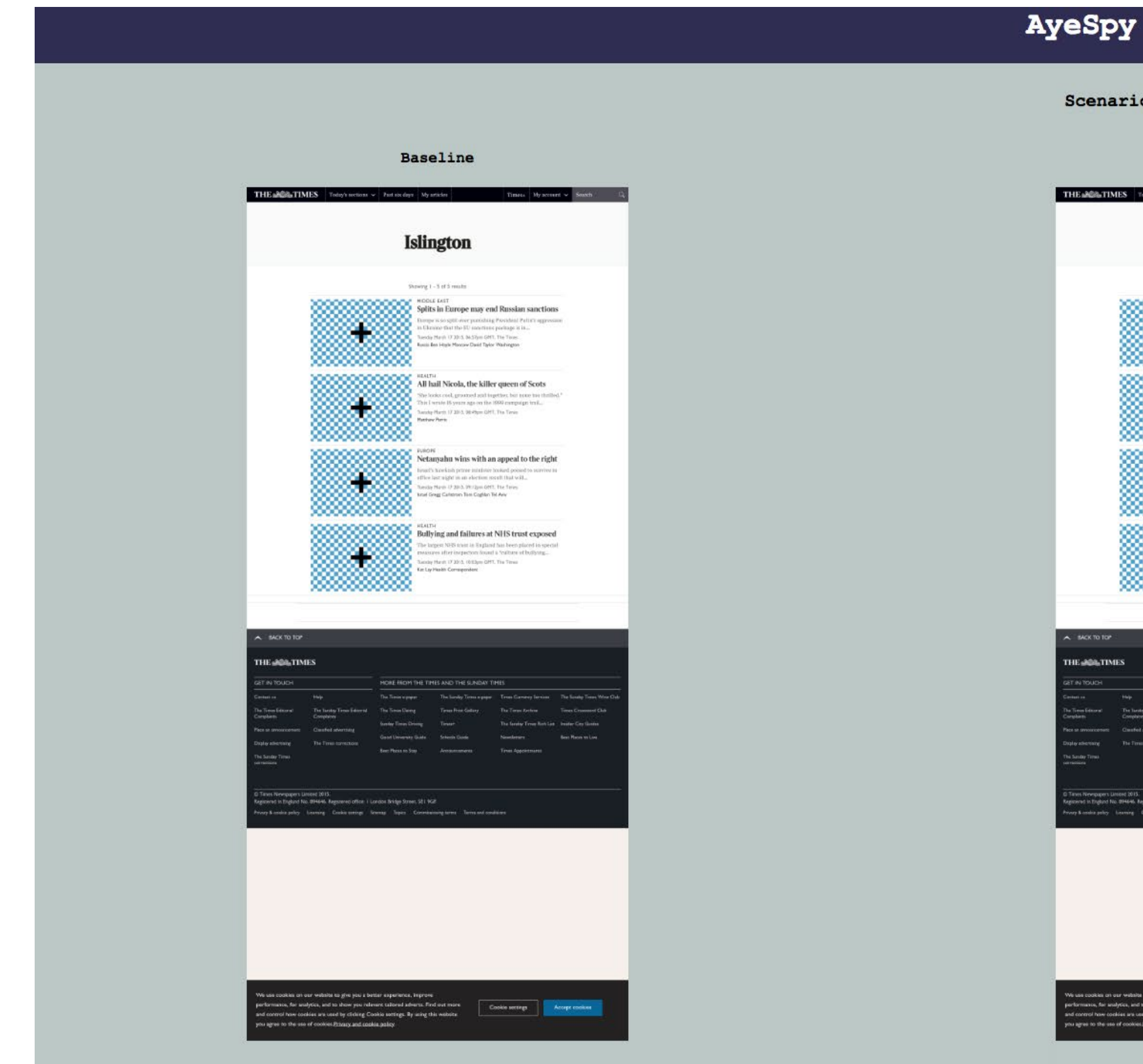

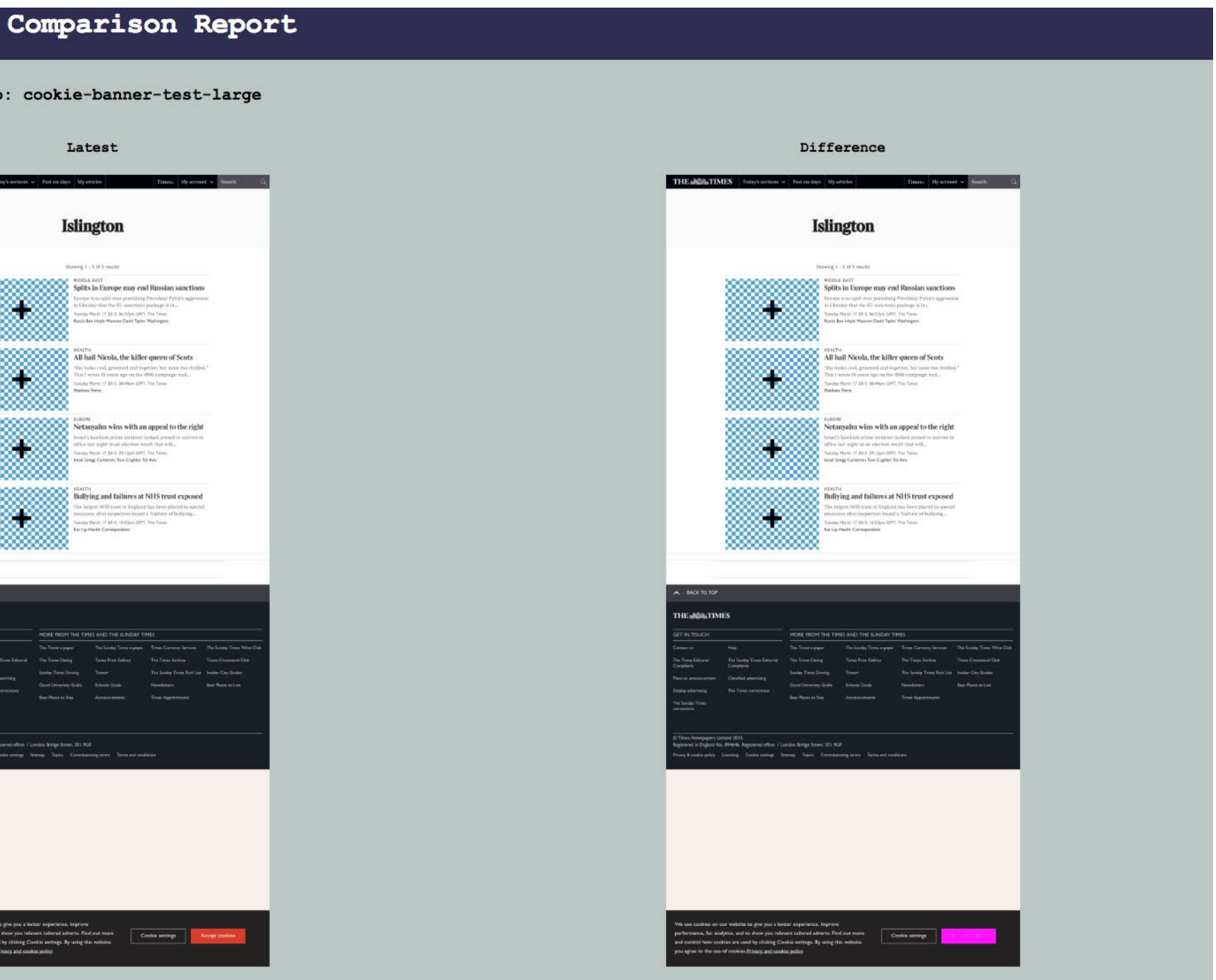

### <https://github.com/newsuk/AyeSpy>

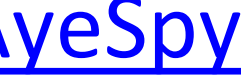

# Learning Objectives for this Lesson

- You should now be prepared to:
	- Design test cases for code using fakes, mocks and spies
	- Explain why you might need a test double in your testing
	- Explain why you might need tests that are larger than unit tests
	- Explain how large, deployed systems lead to additional testing challenges